# **Aoc Computer Monitor Manual**

Thank you unconditionally much for downloading **Aoc Computer Monitor Manual**.Most likely you have knowledge that, people have see numerous time for their favorite books taking into consideration this Aoc Computer Monitor Manual, but end taking place in harmful downloads.

Rather than enjoying a fine book in imitation of a mug of coffee in the afternoon, otherwise they juggled once some harmful virus inside their computer. **Aoc Computer Monitor Manual** is open in our digital library an online entry to it is set as public hence you can download it instantly. Our digital library saves in multipart countries, allowing you to get the most less latency period to download any of our books in the manner of this one. Merely said, the Aoc Computer Monitor Manual is universally compatible once any devices to read.

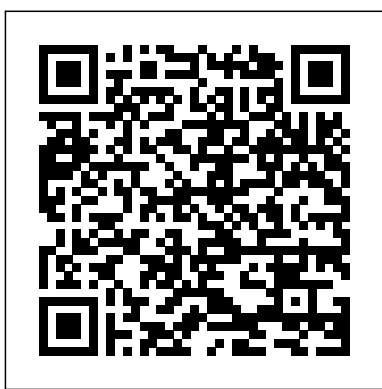

**C32V1Q | AOC Monitors**

The following AOC manuals are currently available for download. In order to view these files, you need to have Adobe Acrobat Reader installed on your computer.

E2270SWDN/E2270SWHN/E2270PWHE LCD Monitor User Manual C27V1Q C32V1Q LED backlight www.aoc.com ... Cable Connections In Back of Monitor and Computer: 1 Power 2 DP 3 HDMI 4 Analog (D-Sub 15-Pin VGA cable) 5 Earphone out To protect equipment, always turn off the PC and LCD monitor before connecting.

**LCD Monitor User Manual - AOC** Make sure that your computer is turned on and working properly. Your monitor could be waiting for a signal from your computer. Try turning on your

computer and monitor in a different sequence. If none of these suggestions help, please visit www.aoc-europe.com and refer to our support page for more information how to contact our technical support. *AOC*

Download 592 Aoc Monitor PDF manuals. User manuals, Aoc Monitor Operating guides and Service manuals. Aoc Computer Monitor Manual Aoc Computer Monitor Manual AOC Monitor | User manual AOC Computer Monitor 7F-SLK. AOC Monitor AOC 7F-SLK 1, v2\_123102 AOC 7F-SLK, AOC 7F-SLK User's Manual *AOC E2070SWN MANUAL Pdf Download.* View and Download AOC E2060Swd manual online. 60S/60P Series (LED Backlight). E2060Swd Monitor pdf manual download. Also for: E2060swda, E2260phu, E2260shu, E2460pwhu ...

LCD Monitor User Manual

View and Download AOC 2436V manual online. User's Manual 2436Vw. 2436V Monitor pdf manual download. ... Make sure the AOC Monitor Drivers

are installed. Picture Is Fuzzy & Has Adjust the Contrast and Brightness Controls. ... Make sure the monitor's video cable is properly connected to the computer. Monitor Is Stuck In Active Inspect the monitor ...

# USB Monitor User Manual E1659F

The AOC e-Saver features Smart Shutdown functions for your monitors, allows your monitor to timely shutdown when PC unit is at any status (On, Off, Sleep or Screen Saver); the actual shutdown time depends on your preferences (see example below).

### **AOC E2060SWD MANUAL Pdf Download.**

LCD Monitor User Manual C24G1/C27G1/C32G1. LED backlight . www.aoc.com ... Turn on your monitor and computer. 6. Video content supporting resolution: VGA/ HDMI/DP . If your monitor displays an image, installation is complete. If it does not display an image, please refer

# *LCD Monitor User Manual*

AOC respects your data privacy Why cookies? Simply because they are used to help the website function, to improve your browser experience, to integrate with social media and to show relevant advertisements tailored to your interests.

### **AOC Monitor .Malaysia**

Office Manuals and free pdf instructions. Find the office and computer equipment manual you need at ManualsOnline.

Free AOC Computer Monitor User Manuals | ManualsOnline.com

Ultra Slim: AOC Razor's incredible thinness is only 9 mm, which makes it the slimmest of all current 23-inch monitors. Its minimal thickness is accomplished by truly innovative panel design and the successful separation of the monitor and its underlying electronic circuit boards.

*AOC 2436V MANUAL Pdf Download.* monitor and connect the other end to the computer's HDMI port. 5 Optional – (Requires a video card with DP port) – Connect one end of the DP cable to the back of the monitor and connect the other end to the computer's DP port. 6 Turn on your monitor and computer. 7 Video content supporting resolution: (1) VGA: 1920x 1080/60Hz (Maximum)

The AOC e-Saver features Smart Shutdown functions for your monitors, allows your monitor to timely shutdown when PC unit is at any status (On, Off, Sleep or Screen Saver); the actual shutdown time depends on your preferences (see example below). Aoc Monitor User Manuals Download - ManualsLib LCD Monitor User Manual Q2963PM LED backlight www.aoc.com ... Cable Connections In Back of Monitor and Computer: 1D-SUB 2DP-IN 3 DVI 4HDMI/MHL 5DP-OUT 6Line in 7 Earphone out ... For different input video content and max resolution (2560x1080@60Hz): Connecting up to 3 AOC Q2963PM monitors with DP1.2 MST (Multi-Stream Transport) cable ...

#### **Homepage | AOC Monitors**

AOC as Sole Monitor Sponsor Kicking off the NVIDIA GeForce Cup Pacific. More

LCD Monitor User Manual

The AOC E1659F WU monitor supports an autopivot function to keep the display upright as the monitor is rotated between portrait and landscape position. The monitor has to be rotated slowly and over 75 with the tilt angle within 30 to activate the auto-pivot function. The default setting for auto-pivot is on. You need to disable the

**AOC E2050SWD MANUAL Pdf Download.** check with the local dealer or AOC branch office for confirmation CD Manual Monitor Base /Stand Power Cable DVI Cable Analog Cable HDMI Cable Audio Cable ... 5 Turn on your monitor and computer. If your monitor displays an image, installation is complete. If it does not display an image, please refer Troubleshooting. 14